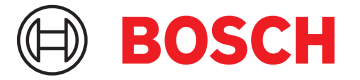

# **BVMS Plus 12.1**

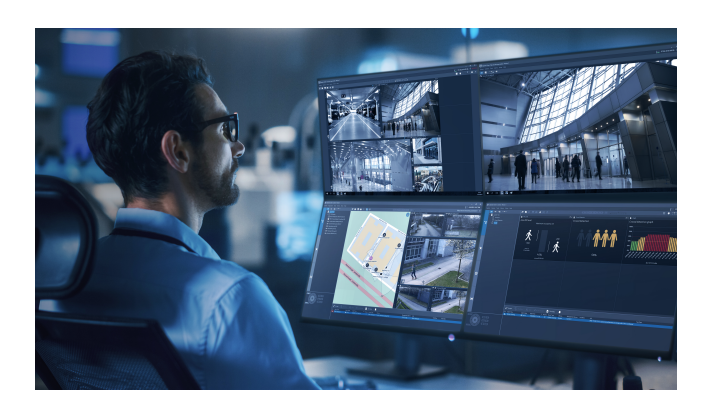

BVMS Plus est une solution de sécurité vidéo unique qui permet une gestion transparente des flux vidéo et audio, ainsi des métadonnées sur des réseaux IP. Il constitue le système de gestion vidéo le plus adapté aux dispositifs de vidéosurveillance Bosch, bénéficiant des fonctionnalités uniques des solutions d'enregistrement et des caméras Bosch. Néanmoins, il possède des interfaces et des normes permettant d'intégrer d'autres systèmes et fabricants.

Le logiciel est fourni sous forme de licence électronique par e-mail.

#### **Informations réglementaires**

#### **Règlement général sur la protection des données**

Le Règlement général sur la protection des données (RGPD) est entré en vigueur le 25 mai 2018. En tant que règlement, il sera directement applicable à tous les pays membres de l'UE sans qu'une législation de mise en œuvre nationale ne soit nécessaire. Les informations capturées, traitées et stockées par les systèmes de vidéosurveillance étant classées comme

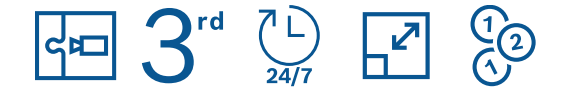

- Déploiement flexible : choisissez entre des appareils économiques ou un déploiement logiciel uniquement.
- Résilience intégrée maintenez le déroulement des opérations même en cas de panne de plusieurs composants système.
- ▶ Le meilleur de la vidéo Bosch les caméras Bosch offrant l'utilisation la plus conviviale avec BVMS.
- $\triangleright$  Intégration intégrez des caméras tierces, des solutions de stockage tierces et d'autres systèmes dans BVMS.
- u Environnements IT et sécurité des données bénéficiez d'une compatibilité IT complète de l'installation à la gestion quotidienne, en toute sécurité.

« sensibles », le RGPD provoquera un impact significatif sur les installations de vidéosurveillance en Europe.

BVMS inclut la fonctionnalité requise pour s'assurer qu'une organisation peut être conforme à la norme RGPD.

### **Remarques sur l'installation/la configuration**

#### **Non-responsabilité**

Ce logiciel n'est ni conçu, ni autorisé pour une utilisation dans un type de système ou d'application dans lesquels une défaillance logicielle pourrait entraîner un risque pour la santé et la sécurité. L'utilisateur est tenu de vérifier que le logiciel et les fonctionnalités spécifiées sont adaptés à l'application prévue, notamment en ce qui concerne la précision, la sûreté et la sécurité.

Le guide de conception de système BVMS est publié sur le site Web suivant : [Base de connaissances Bosch Building Technologies](https://community.boschsecurity.com/t5/Bosch-Building-Technologies/ct-p/bt_community). Le guide de conception de système récapitule les détails de conception du BVMS et sert de guide pour la planification d'un système BVMS avec les caméras et le stockage Bosch. Il porte sur BVMS associé à la VRM.

Pour commencer, lisez l'article suivant sur le site Web de la communauté Bosch Security & Safety : [BVMS - Présentation rapide](https://community.boschsecurity.com/t5/Security-Video/BVMS-Lite-Quick-start-overview/ta-p/9107)

### **BVMS Enterprise**

Plusieurs systèmes BVMS Lite, Plus, Professionnel ou DIVAR IP peuvent être combinés en une seule BVMS Enterprise System.

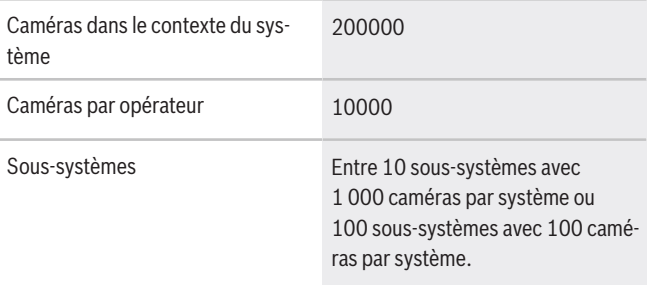

#### **Assurance logicielle**

La complexité des systèmes de sécurité a considérablement augmenté au cours des dernières années. Dans le même temps, vous avez toujours besoin de votre système pour réduire les risques de sécurité. Avec Bosch Software Assurance, vous pouvez vous détendre en sachant que vous pouvez toujours nous contacter pour vous assurer que votre système continue à fonctionner. Vous trouverez les termes et conditions de l'Bosch Software Assurance sur le site Web suivant :

[À propos de l'Assurance logicielle de Bosch](https://www.boschsecurity.com/xc/en/solutions/management-software/bosch-software-assurance/)

### **Caractéristiques techniques**

Les notes de version offrent un aperçu détaillé des modifications apportées par rapport à la précédente version de BVMS.

Les architectes et les spécifications techniques indiquent dans le détail ce que le système est en mesure d'effectuer.

Les deux documents sont disponibles sur la page Web suivante :

[Base de connaissances Bosch Building Technologies](https://community.boschsecurity.com/t5/Bosch-Building-Technologies/ct-p/bt_community)

#### **Limites du système**

#### **i Remarque**

Les limites du système sont basées sur les recommandations matérielles.

Nombre maximum de stations de tra-20 vail Nombre maximum de caméras 256

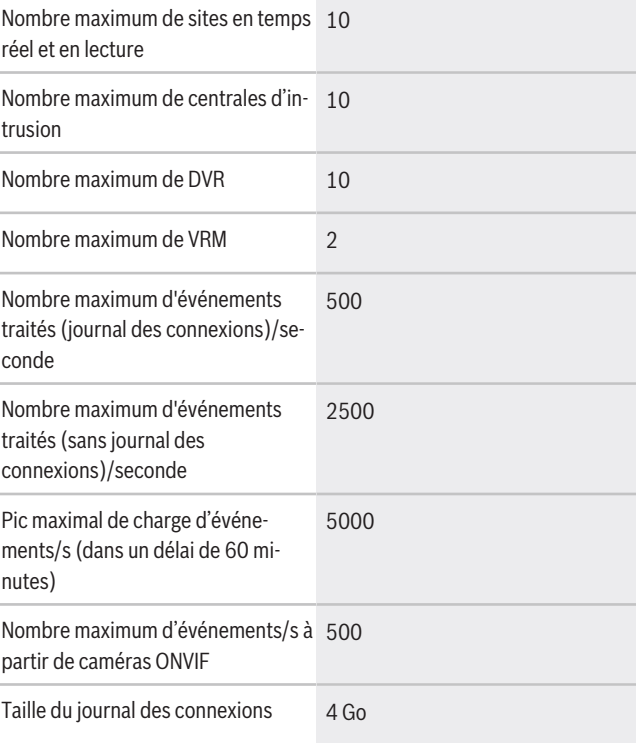

#### **i Remarque**

Il est possible d'augmenter la taille du journal des connexions en mettant à niveau l'édition Microsoft SQL Server Express incluse dans le package d'installation BVMS.

#### **Langue**

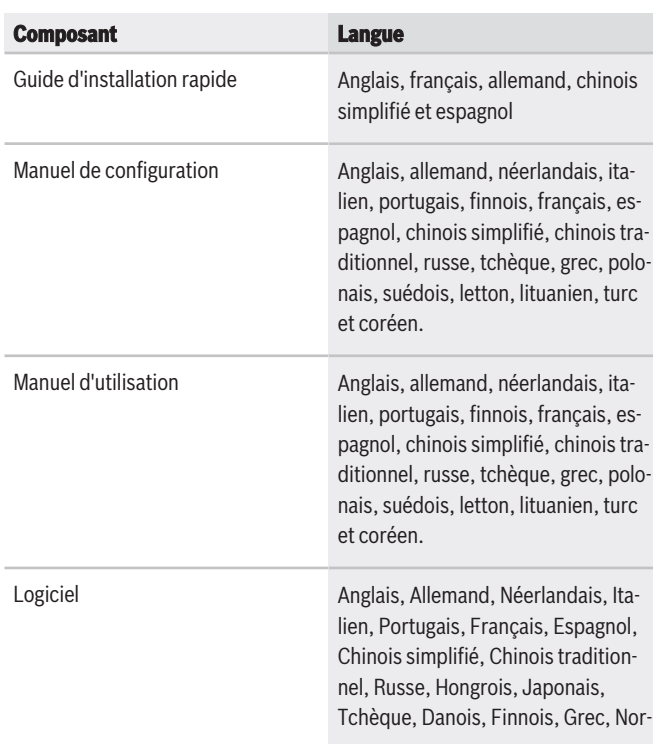

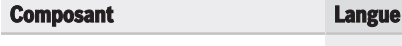

végien, Polonais, Suédois, Thaï, Turc, Coréen, Arabe, Ukrainien et Vietnamien

#### **Recommandations matérielles**

## **Caméras**

Vous pouvez utiliser toutes les caméras Bosch selon le concept de compatibilité des dispositifs, qui se trouve dans la communauté Bosch Security and Safety, dans l'article suivant : [Mode d'emploi : compatibilité BVMS - Dispositif\)](https://community.boschsecurity.com/t5/Security-Video/How-to-BVMS-Device-compatibility/ta-p/496)

BVMS est un système de gestion vidéo certifié ONVIF Profile S.

## **Management Server, Video Streaming Gateway, Video Recording Manager et Mobile Video Service**

Il est recommandé d'exécuter le

Video Recording Manager et le BVMS Management Server sur le même ordinateur.

Les spécifications recommandées pour BVMS Plus sont basées sur le modèle Bosch DIVAR IP AiO 7000.

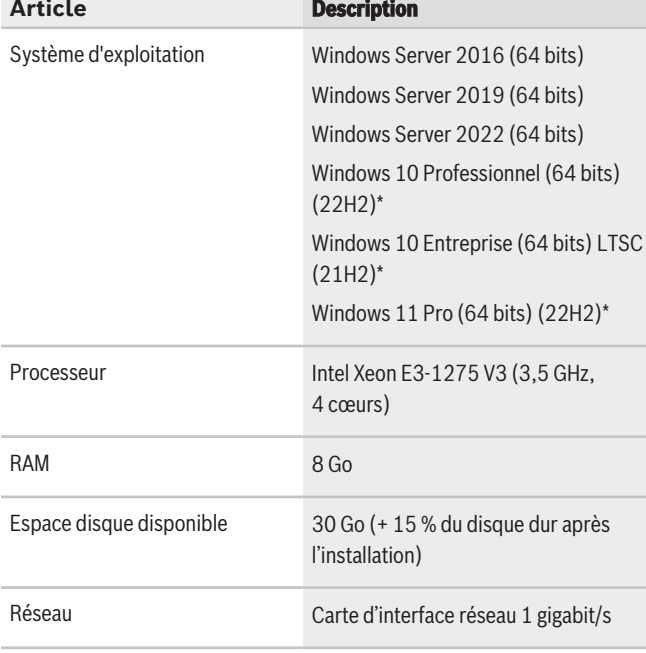

\* Windows 10 et Windows 11 ne sont pas pris en charge pour Video Recording Manager.

#### **Operator Client**

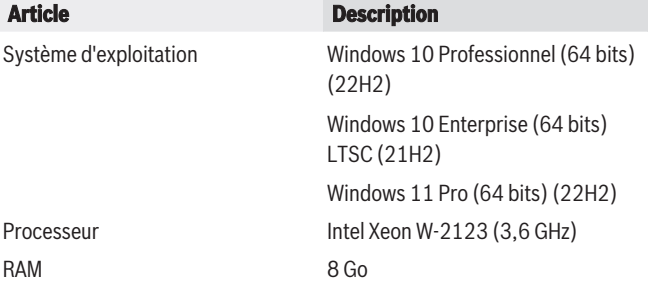

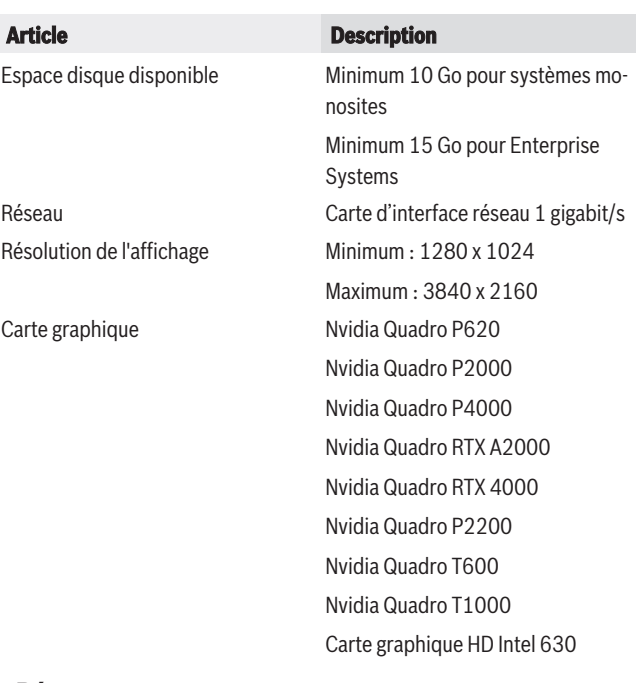

#### **Réseau**

Pour obtenir les performances répertoriées dans le tableau ci-dessous, un lien réseau d'1 Gbit/s minimum est obligatoire entre l'Operator Client et Management Server.

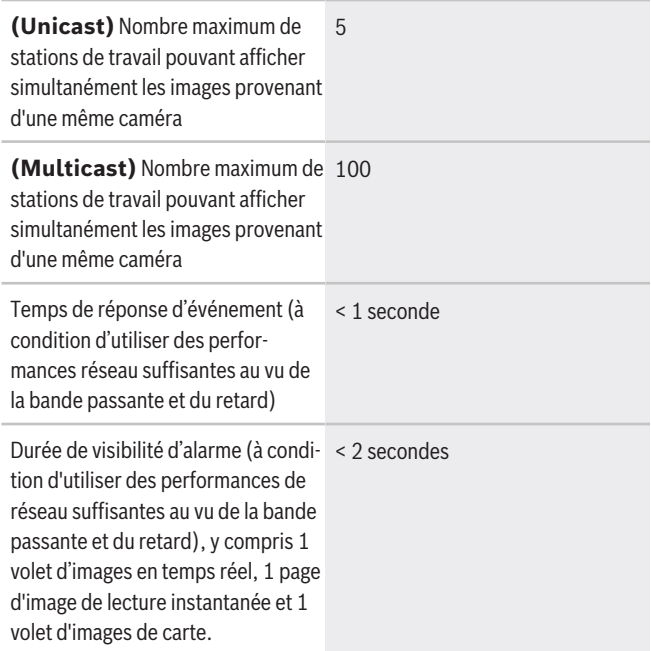

#### **i Remarque**

Lorsque le système ne dispose pas d'assez de ressources réseau ou rencontre une diminution temporaire des performances du réseau, la durée de réponse d'événement et l'heure de visibilité d'alarme peuvent augmenter.

#### **i Remarque**

Vous trouverez la liste des canaux de communication et des ports réseau requis dans le manuel de configuration BVMS.

#### **Périphériques de stockage**

Le guide de sélection rapide du stockage, qui comprend également des stockeurs non-Bosch, est disponible à l'adresse suivants : <http://www.boschsecurity.com/bvms>

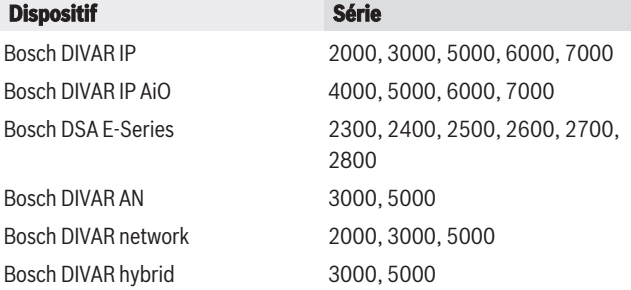

#### **Autre périphérique matériel**

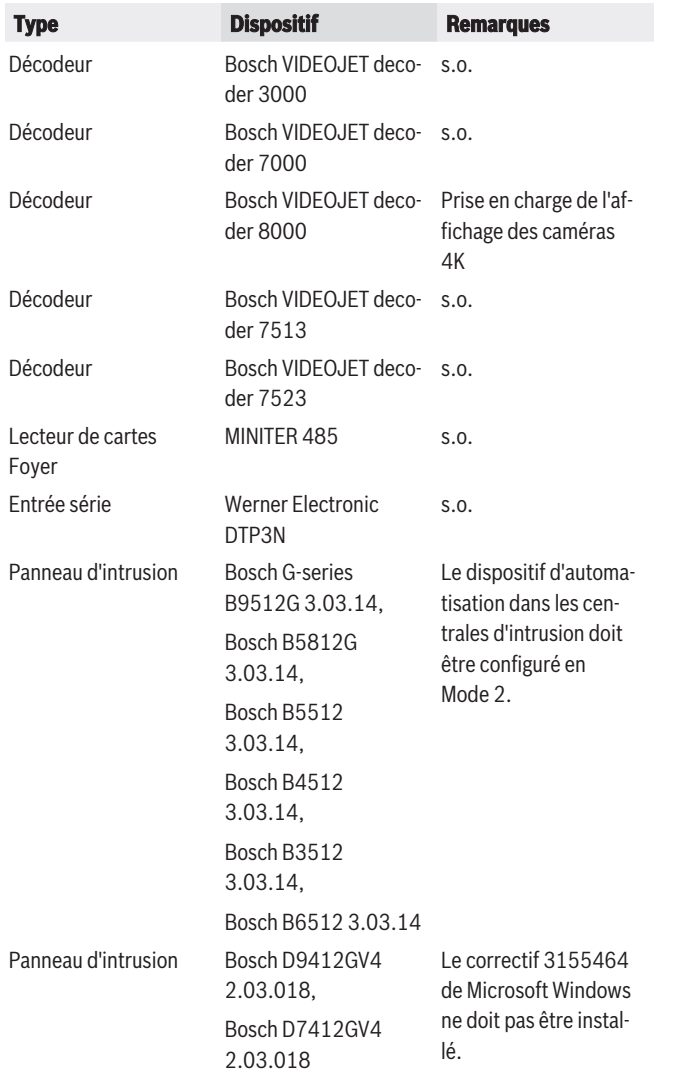

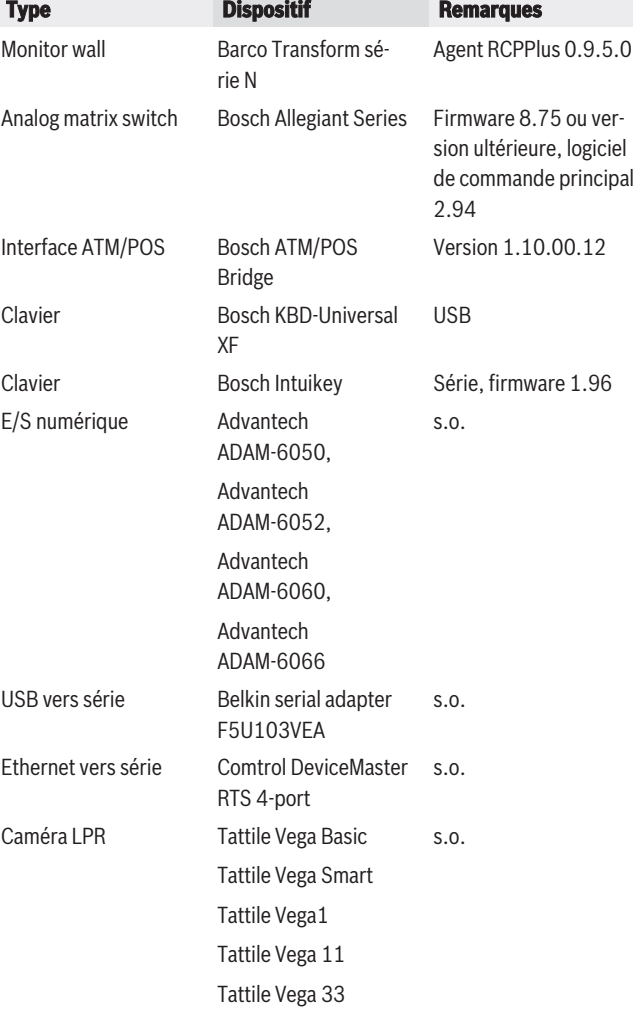

## **Informations de commande**

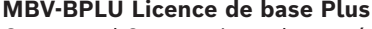

Comprend 8 extensions de caméra/décodeur, 5 extensions de station de travail, 8 canaux d'enregistrement de basculement, 8 canaux double enregistrement, 5 extensions de clavier, 1 enregistreur numérique, 1 centrale d'intrusion, 1 site en temps réel et en mode lecture et la fonctionnalité OPC, Allegiant et ATM/POS. Numéro de commande **MBV-BPLU**

### **MBV-XCHANPLU Licence extension caméra/décodeur** Licence d'extension d'un encodeur/décodeur 1 voie. Commandez le nombre exact requis. Numéro de commande **MBV-XCHANPLU MBV-XWSTPLU Extension licence poste de travail** Licence d'extension pour un poste de commande (une licence par poste de commande). Numéro de commande **MBV-XWSTPLU MBV-FMAPPLU Fonctionnalité carte en ligne ss licence** Licence d'extension pour la fonctionnalité de carte en ligne.

Numéro de commande **MBV-FMAPPLU**

**MBV-FOBJPLU Licence Assistant suivi basé sur carte** Licence d'extension pour Map-based tracking assistant. Numéro de commande **MBV-FOBJPLU**

#### **MBV-XDURPLU Licence extension enreg double caméra**

Licence d'extension pour 1 voie d'encodeur utilisée pour l'enregistrement double. Numéro de commande **MBV-XDURPLU**

#### **MBV-XDVRPLU Extension licence enregistreur**

Licence d'extension pour un DVR numérique. Commandez le nombre exact requis. Numéro de commande **MBV-XDVRPLU**

#### **MBV-XFOVPLU Licence Channel Expansion VRM Failover**

Licence d'extension pour 1 voie d'encodeur utilisée avec un VRM de basculement.

Numéro de commande **MBV-XFOVPLU**

#### **MBV-XINTPLU Extension licence centrale Intrusion**

Licence d'extension pour intégrer les centrales d'intrusion.

Numéro de commande **MBV-XINTPLU**

#### **MBV-XKBDPLU Extension licence clavier**

Licence d'extension pour 1 clavier de vidéosurveillance. Commandez le nombre exact requis. Numéro de commande **MBV-XKBDPLU**

#### **MBV-XLPRPLU Extension licence caméra LPR**

Licence d'extension pour 1 caméra LPR (Tattile). Commandez le nombre exact requis. Numéro de commande **MBV-XLPRPLU**

**MBV-XMVSPLU Extension licence Mobile Video**

# **Service**

Licence d'extension pour 1 Mobile Video Service. Numéro de commande **MBV-XMVSPLU**

#### **MBV-XSITEPLU Licence extension de site non géré**

Licence d'extension pour 1 site. Commandez le nombre exact requis.

Numéro de commande **MBV-XSITEPLU**

#### **MBV-XSUBPLU Extension licence ss-système**

Licence d'extension pour 1 sous-système. Commandez le nombre exact requis.

Numéro de commande **MBV-XSUBPLU**

#### **MBV-FPRIPLU Licence couverture de confidentialité** Licence d'extension pour Privacy overlay.

Numéro de commande **MBV-FPRIPLU**

### **Options logicielles**

**MBV-MPLU Licence SMA pour MBV-BPLU, 1 an** Couverture d'1 an de maintenance pour la licence standard Édition Plus.

Numéro de commande **MBV-MPLU**

#### **MBV-MCHANPLU Licence SMA pour MBV-XCHANPLU, 1 an**

Couverture d'1 an de maintenance pour la licence d'extension de caméra/décodeur Édition Plus. Numéro de commande **MBV-MCHANPLU**

#### **MBV-MWSTPLU Licence SMA pour MBV-XWSTPLU, 1 an**

Couverture d'1 an de maintenance pour la licence d'extension de station de commande Édition Plus. Numéro de commande **MBV-MWSTPLU**

#### **MBV-MOBJPLU Licence SMA pour MBV-FOBJPLU, 1 an**

Couverture de 1 an de maintenance pour la licence de Map-based tracking assistant.

Numéro de commande **MBV-MOBJPLU**

#### **MBV-MMAPPLU Licence SMA pour MBV-FMAPPLU, 1 an**

Un an de couverture de maintenance pour la licence de fonctionnalité d'utilisation de carte en ligne. Numéro de commande **MBV-MMAPPLU**

#### **MBV-MPLU-DIP Licence SMA pour MBV-BPLU-DIP, 1 an**

Couverture de 1 an de maintenance pour la licence BVMS pour DIVAR IP all-in-one 6000 et DIVAR IP all-inone 7000.

Numéro de commande **MBV-MPLU-DIP**

#### **MBV-MDVRPLU Licence SMA pour MBV-XDVRPLU, 1 an**

Couverture d'1 an de maintenance pour la licence d'extension d'enregistreur numérique Édition Plus. Numéro de commande **MBV-MDVRPLU**

#### **MBV-MKBDPLU Licence SMA pour MBV-XKBDPLU, 1 an**

Couverture d'1 an de maintenance pour la licence d'extension de clavier Édition Plus. Numéro de commande **MBV-MKBDPLU**

#### **MBV-MMVSPLU Licence SMA pour MBV-XMVSPLU, 1 an**

Couverture d'1 an de maintenance pour la licence d'extension Mobile Video Service Édition Plus. Numéro de commande **MBV-MMVSPLU**

#### **MBV-MFOVPLU Licence SMA pour MBV-XFOVPLU, 1 an**

Couverture d'1 an de maintenance pour la licence d'extension VRM basculement Édition Plus. Numéro de commande **MBV-MFOVPLU**

### **MBV-MDURPLU Licence SMA pour MBV-XDURPLU, 1 an**

Couverture d'1 an de maintenance pour la licence d'extension VRM Double enregistrement Édition Plus. Numéro de commande **MBV-MDURPLU**

**MBV-MINTPLU Licence SMA pour MBV-XINTPLU, 1 an**

Couverture d'un an de maintenance pour une licence d'extension de centrale d'intrusion BVMS Plus. Numéro de commande **MBV-MINTPLU**

#### **MBV-MSITEPLU Licence SMA pour MBV-XSITEPLU, 1 an**

Couverture de 1 an de maintenance pour la licence d'extension de site.

Numéro de commande **MBV-MSITEPLU**

#### **MBV-MSUBPLU Licence SMA pour MBV-XSUBPLU, 1 an**

Couverture de 1 an de maintenance pour une licence d'extension du sous-système Enterprise. Numéro de commande **MBV-MSUBPLU**

## **MBV-MLPRPLU Licence SMA pour MBV-XLPRPLU, 1 an**

Couverture de 1 an de maintenance pour la licence d'extension caméra LPR (Tattile). Numéro de commande **MBV-MLPRPLU**

**MBV-MPRIPLU Licence SMA pour MBV-FPRIPLU, 1 an** Couverture de 1 an de maintenance pour une licence Privacy overlay. Numéro de commande **MBV-MPRIPLU**

**Représenté par :**

**Europe, Middle East, Africa: Germany: North America:** Bosch Security Systems B.V. P.O. Box 80002 5600 JB Eindhoven, The Netherlands Phone: + 31 40 2577 284 www.boschsecurity.com/xc/en/contact/ www.boschsecurity.com

Germany:<br>Bosch Sicherheitssysteme GmbH Robert-Bosch-Ring 5 85630 Grasbrunn Tel.: +49 (0)89 6290 0 Fax:+49 (0)89 6290 1020 de.securitysystems@bosch.com www.boschsecurity.com

Bosch Security Systems, LLC 130 Perinton Parkway Fairport, New York, 14450, USA Phone: +1 800 289 0096 Fax: +1 585 223 9180 onlinehelp@us.bosch.com www.boschsecurity.com